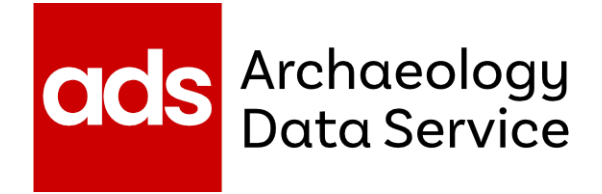

## **Developing Deaccession Procedures at the Archaeology Data Service**

*Olivia Foster*

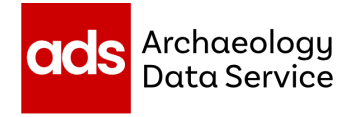

## **ADS Policy and Procedures**

- Public facing **policy**
- Internal **procedures**

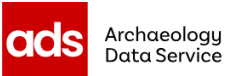

ADS policies and procedures Access and reuse of data

> Collections policy Depositor charging policy

Harmful language statement

Preservation policy

Repository operations

Infrastructure policy and procedures Metadata policy and procedures Organisational policy and procedures Preservation policy and procedures

Assessment and appraisal policy

Data preservation procedures Deaccession and data disposal policy

Rights management framework

**Search data** 

**ADS-FASY Deposit data** 

**Help & guidance** 

**News & events Bloa**  **Ahout** 

## Deaccession and data disposal policy

The Deaccession and Data Disposal Policy provides a framework for the deaccessioning and disposal of data from the ADS archive collections.

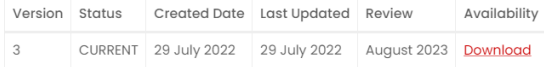

Prior to 2022 elements of this policy could be found in the Appraisal and Deaccession Policy which details a framework of policies and procedures put in place to retrospectively appraise datasets, deaccession data and support the sustainable management of ADS' collections.

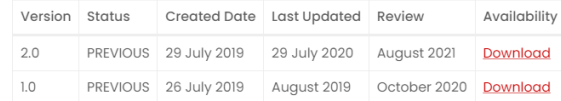

https://archaeologydataservice.ac.uk/about/policies/ads-policies-and-procedures/appraisal-and-deaccession-policy/

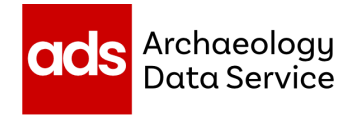

- Current version of Appraisal and Deaccession Policy created in July 2022
- **•** Previously a joint Appraisal and Deaccession Policy
- Policy and procedures separated into two pieces of documentation
- Procedures stored on an internal wiki

#### 1 / 15 | - 75% + |  $\Box$   $\diamond$ )

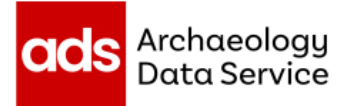

#### **ADS DEACCESSION AND DATA DISPOSAL POLICY**

Olivia Foster, Tim Evans, Katie Green

**July 2022** 

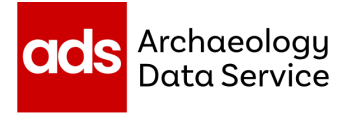

### **Aims when creating deaccession procedures**

- To create a workflow that archivists can follow
- To create a workflow integrated with current repository operations
- To create procedures that align with policy and best practice, e.g. FAIR principles

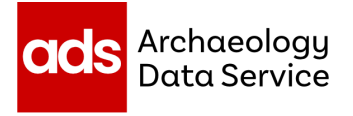

### **Steps when creating deaccession procedures**

- Started with policy created by ADS deputy director and collections development manager.
- Created/edited provisional deaccessioning workflow
- Tested procedures and made changes where necessary
- Circulated to other archivists as a live document that can be edited as needed.

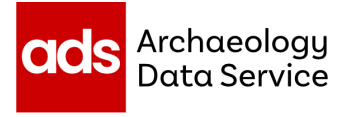

#### **Things to consider:** Why are we removing data?

May be asked to remove data at any stage of the archiving process, e.g.

- Complete removal of a released dataset
- Removal of non-accessioned data and incomplete projects
- Removal of individual files

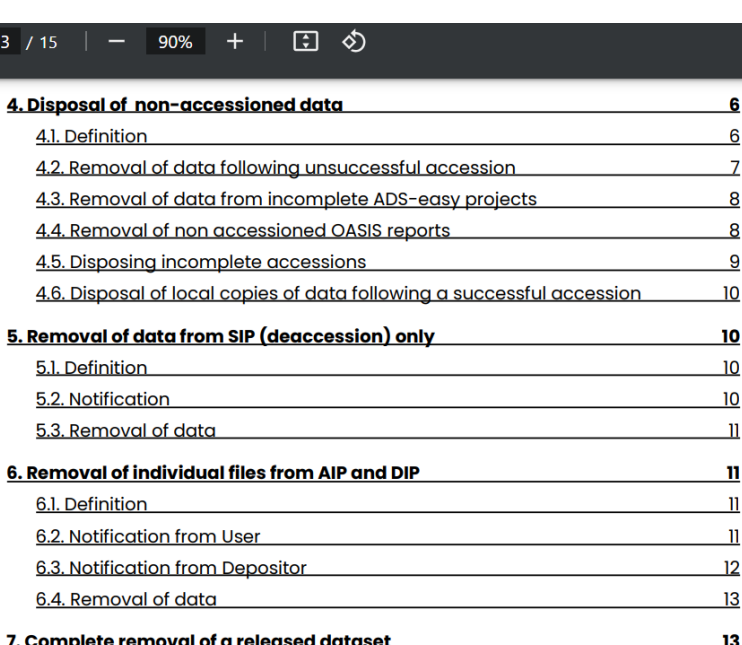

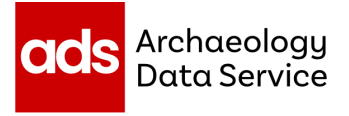

#### **Things to consider:** What types of data or collection do we hold?

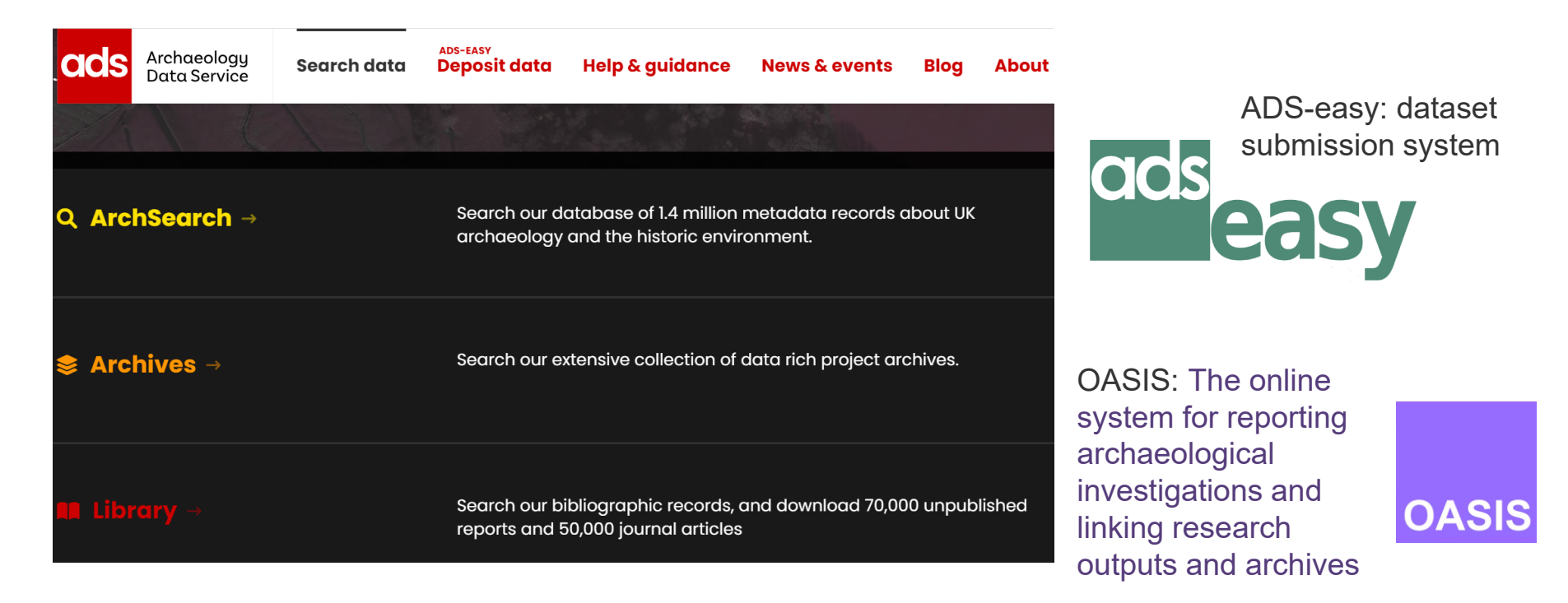

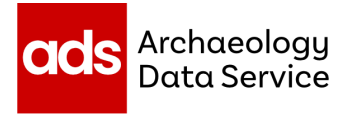

### **Things to consider:** Where is our data stored (and distributed)?

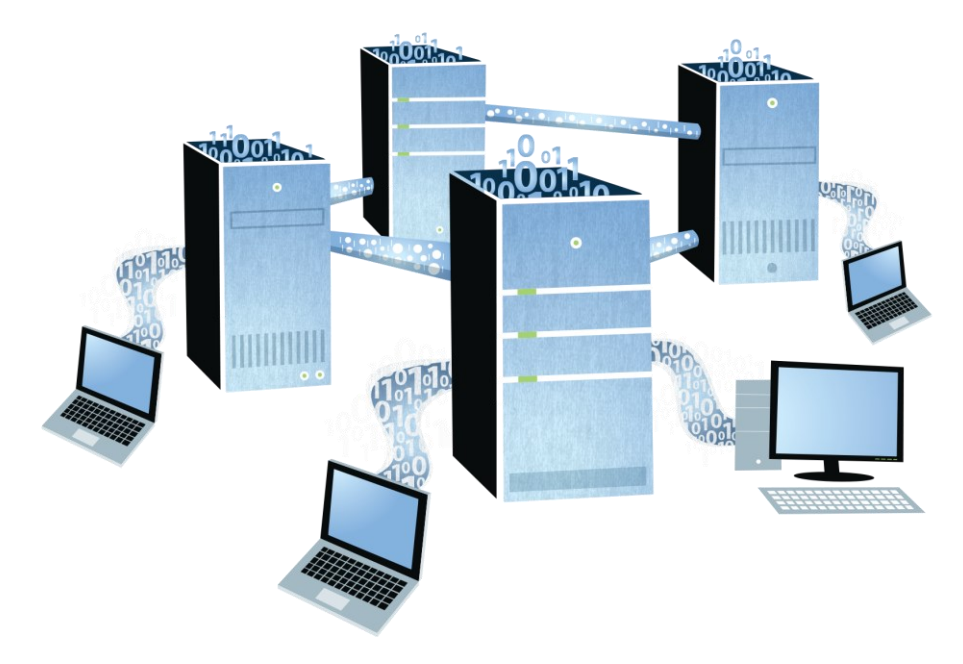

- Multiple copies of data for preservation, e.g. Amazon Web Services
- Metadata disseminated in different locations, e.g. MEDIN portal

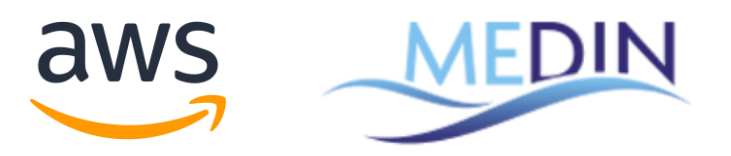

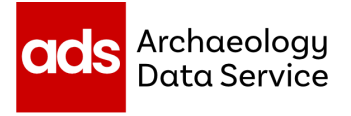

#### **Things to consider:** What shouldn't be removed?

- Persistent identifiers
- Collection level metadata

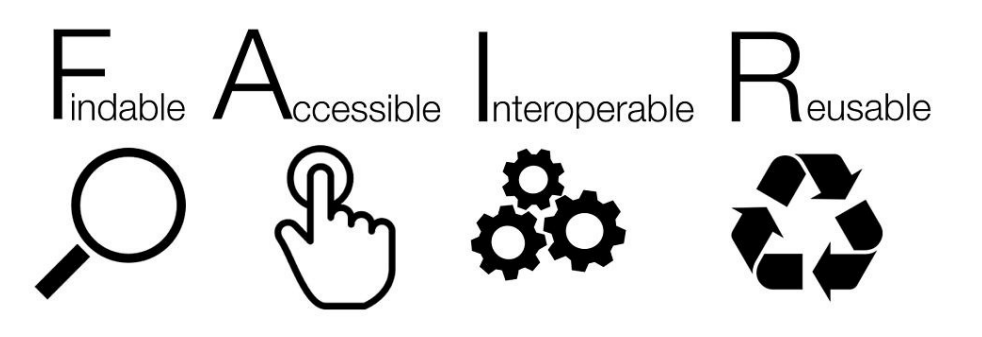

The FAIR principles. Image © SangyaPundirg

#### Data from Archaeological Recording at Silverstone Technical College, Silverstone Circuit, Northamptonshire, 2012-2013.

Oxford Archaeology (South), 2023, https://doi.org/10.5284/1113003, How to cite using this DOI

L)

Grid

Grid

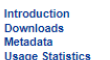

Data copyright © Oxford Archaeology (South) unless otherwise stated

This work is licensed under a Creative Commons Affribution 4.0 International **License** 

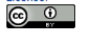

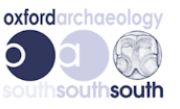

**Primary contact** Oxford Archaeology (South) **Janus House** Osney Mead Oxford OX2 0ES **UK** Tel: 01865 263800 Fax: 01865 793496 Send e-mail enquiry

**Resource identifiers** 

**ADS Collection: 5775** DOI:https://doi.org/10.5284/1113003 How to cite using this DOI

Data from Archaeological Recording at Silverstone Technical College, Silverstone Circuit. Northamptonshire. 2012-2013.

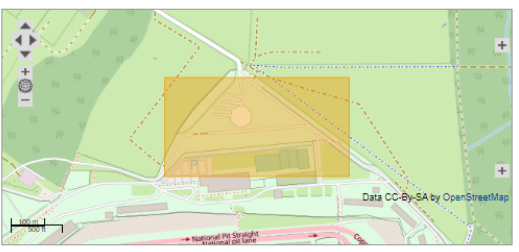

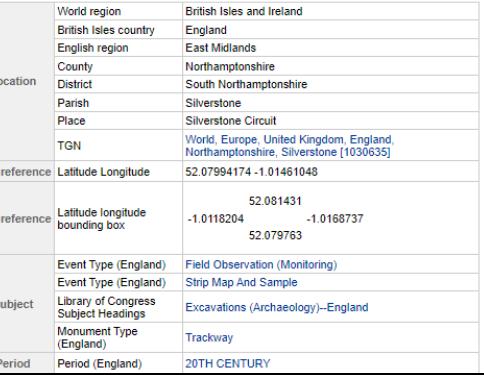

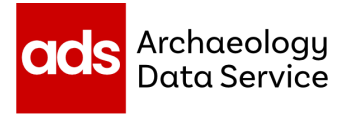

#### **Changes to our deaccession procedures**

- Extra step for removal of data from Amazon Web Services
- Added instructions on removing data from OASIS V
- Added guidance on creating a landing page for DOI to resolve to (FAIR principles)

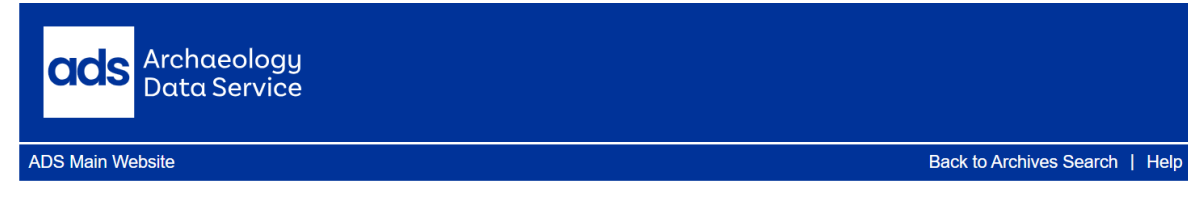

#### **Council for British Research in the Levant Research Reports**

Council for British Research in the Levant, 2019. (updated 2022) https://doi.org/10.5284/1053684. How to cite using this DOI

**Introduction Metadata Usage Statistics** 

Data copyright © Council for British Research in the Levant unless otherwise stated

This work is licensed under a Creative **Commons Attribution 4.0 International** 

This is a landing page for doi:10.5284/1053684 (ADS archive arch-3514-1)

This dataset has been deaccessioned at the request of the depositor. The ADS has no files to download for this collection

For more information on CBRL publications, please visit the Council for British Research in the Levant Website.

Example of a deaccessioned dataset: https://doi.org/10.5284/1053684

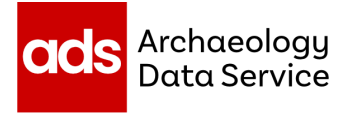

### **Very brief overview of ADS deaccession procedures**

- Form completed by data owners to record deaccession request
- Create record of dataset prior to deaccession (data log)
- SIP returned to depositor
- Deletion of all copies of data
- Retention of 'admin' data (e.g. deaccession request form, data log)
- Retention of collection level metadata
- Creation of landing page for persistent identifiers to resolve to (DOI)

# **Thank you**

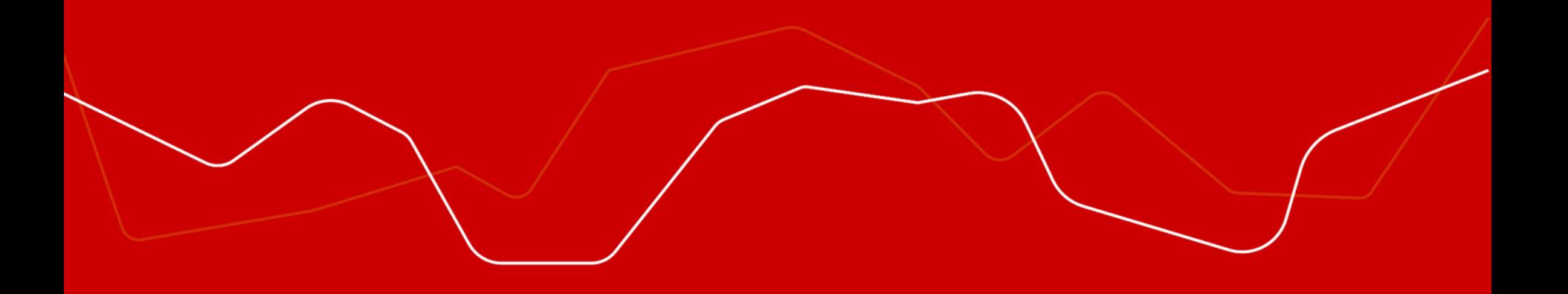